# **Implementacja us³ugi SOS – sukcesy i pora¿ki**

SOS implementation – successes and failures

**Agnieszka Chojka<sup>1</sup> , Dawid £uszczki**

<sup>1</sup>Uniwersytet Warmiñsko-Mazurski w Olsztynie, Wydział Geodezji, Inżynierii Przestrzennej i Budownictwa

**S³owa kluczowe: SOS, implementacja, dane hydrologiczne** Keywords: Sensor Observation Service, implementation, hydrological data

## **Wstêp**

SOS (ang. *Sensor Observation Service*) jest standardem zatwierdzonym przez OGC (ang. *Open Geospatial Consortium*), w którym zdefiniowano ogólny interfejs usługi sieciowej na potrzeby wyszukiwania i pobierania danych, rzeczywistych lub archiwalnych, generowanych przez różnego rodzaju czujniki (sensory<sup>1</sup>), na przykład stacjonarne, mobilne, jak również położone w określonym miejscu (in-situ<sup>2</sup>) lub znacznie oddalone (Bröring i in., 2012b). Standard ten zaliczany jest do grupy standardów OGC określanych mianem SWE (ang. *Sensor Web Enablement*), których zadaniem jest umożliwienie dostępu do danych pochodzących z ró¿nego rodzaju czujników i przetworników.

Usługa SOS należy do grupy usług pobierania danych i dostarcza zestandaryzowany interfejs do zarządzania i pobierania metadanych oraz obserwacji z różnych systemów czujników. Takie systemy stanowią istotne źródło danych dla systemów i infrastruktur informacji przestrzennej, a w ich skład wchodzą między innymi czujniki umieszczone w konkretnych położeniach (np. wodowskazy), ruchome platformy czujników (np. satelity lub bezzałogowe statki powietrzne) bądź też sieci statycznych czujników (np. czujniki sejsmiczne). Wyjątkowość tej usługi polega na tym, że SOS, w połączeniu z innymi specyfikacjami OGC, zapewnia interoperacyjność w zakresie wyszukiwania, łączenia oraz odczytywania danych zarówno z pojedynczych czujników, jak i ich zestawów funkcjonujących w środowisku rzeczywistym, archiwalnym lub symulowanym (Bröring i in., 2012a).

Niniejszy artykuł ma na celu omówienie sukcesów i porażek związanych z implementacją usługi SOS, zgodnie z wymaganiami INSPIRE, a więc zgodnie z regułami, wytycznymi i specyfikacjami określonymi przez INSPIRE dla usług pobierania danych, w szczególności dla usługi SOS.

 $1$ Sensor, czyli czujnik – część urządzenia pomiarowego reagująca na impulsy spowodowane zmianami mierzonej wielkości (SJP PWN, 2016).

<sup>&</sup>lt;sup>2</sup> In-situ – z łac. w (naturalnym, prawidłowym, pierwotnym) miejscu, położeniu (Kopaliński, 2016).

W omawianym przypadku studialnym podjęto próbę wdrożenia tego rozwiązania dla danych hydrologicznych, na podstawie obserwacji serwisu informacyjnego Państwowej Służby Hydrologiczno-Meteorologicznej.

### **Standard SOS**

Standard SOS ma zastosowanie, gdy wymagana jest interoperacyjność w zakresie zarządzania danymi generowanymi przez ró¿nego rodzaju czujniki lub ich systemy. SOS definiuje ujednolicony interfejs usługi sieciowej, który umożliwia wysyłanie zapytań o obserwacje, metadane czujników, jak również reprezentację obserwowanych obiektów przestrzennych (Bröring i in., 2012a).

Dane pochodzące z czujników mogą być albo obserwacjami, albo opisem (metadanymi) działających czujników, zawierającym na przykład informacje o ich kalibracji (ustawieniach, parametrach), pozycji itp. Obserwacje (pomierzone wartości) według standardu SOS zapisywane sa w formacie O&M (ang. *Observations and Measurements*), natomiast informacje o czujnikach w jêzyku SensorML (ang. *Sensor Model Language*) lub TML (ang. *Transducer Markup Language*) (Bröring i in., 2012b). Wymienione wyżej języki również należą do otwartych standardów i specyfikacji zatwierdzonych przez konsorcjum OGC.

Dla lepszego zrozumienia specyfiki i funkcjonalności usługi SOS, poniżej krótko omówiono najważniejsze pojęcia związane z tym standardem oraz zapytania (operacje), jakie oferuje ta usługa.

### **Terminologia**

Usługa SOS została tak zaprojektowana, aby umożliwić dostęp do obserwacji realizowanych przez różne czujniki. Jak wspomniano już wcześniej, w standardzie SOS obserwacje domyślnie zapisywane są zgodnie ze standardem O&M. Na rysunku 1 przedstawiono najważniejsze pojęcia modelu O&M.

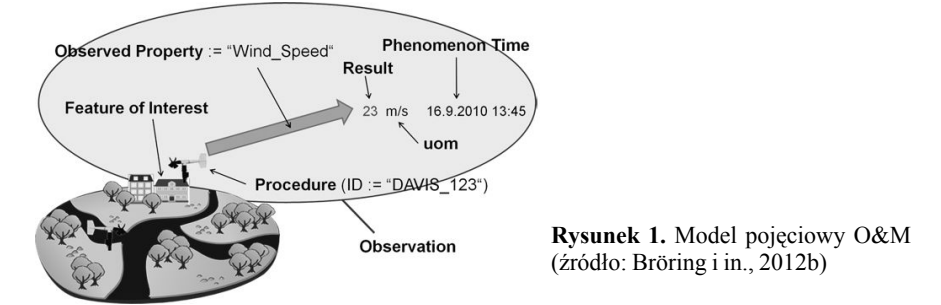

Pojęciem kluczowym jest obserwacja (*Observation*), która składa się następujących elementów (Bröring i in., 2012b):

m *Feature of Interest (FOI)* – obiekt zainteresowania; obiekt przestrzenny (reprezentacja obiektu ze świata rzeczywistego), którego określona właściwość (parametr) podlega obserwacji przez czujnik. Dla przykładu może być to jakaś cecha dziedzinowa, przykładowo "Missisipi", lub konkretny wodowskaz, przykładowo "wodowskaz X" na rzece Missisipi. *FOI* jest zwykle utożsamiany z lokalizacją punktów pomiarowych, przykładowo obiekt przestrzenny ma określone współrzędne (szerokość, długość, wysokość).

- **o** *Phenomenon Time* czas zjawiska; czas, kiedy obserwacja miała miejsce.
- m *Result Time* czas wyniku; czas, kiedy utworzono wynik obserwacji.
- m *Procedure*  instancja procesu, który spowodowa³ wykonanie obserwacji. Procedura, która generuje pomierzoną wartość obserwacji. Zwykle jest to fizyczny czujnik lub system czujników (np. termometr ..t 234"), ale może być to również jakieś obliczenie, etap przetwarzania (postprocessingu) danych lub symulacja.
- **O** *Observed Property* obserwowana właściwość; opis cechy (np. pojęcie w ontologii), która podlega obserwacji (np. "temperatura wody", "zasolenie", "prędkość wiatru"  $($ "Wind Speed" na rysunku 1)).
- $\circ$  *Result* wynik; wartość wyniku obserwacji (np. 23 m/s); może być wartością skalarną lub złożoną, wielowymiarową tablicą wartości.

W przypadku, gdy wynik jest miarą liczbową (zwykle przy pomiarach) dodatkowo ma jednostkê miary (rys. 1) – *Unit of Measure (uom)*, która pozwala odpowiednio zinterpretować wartość uzyskanego wyniku (zwykle stosowane są tutaj kody UCUM (ang. *Unified Code for Units of Measure*)). Jednak¿e wynik mo¿e mieæ równie¿ charakter opisowy (zwykle w przypadku obserwacji) lub przyjmować jakąś wartość słowną z dziedziny, na przykład "zachmurzenie umiarkowane", "wiatr słaby", "stan wody niski", nazwa gatunku drzewa).

Dodatkowo istnieje jeszcze wiele innych, opcjonalnych parametrów opisujących obserwację (np. *validTime* – rozpiętość czasu, w którym dana obserwacja ma sens, jej wynik będzie miał zastosowanie). Szczegółowe informacje na ten temat można znaleźć w specyfikacji O&M (Cox, 2013).

### **Operacje**

W każdej implementacji usługi SOS musza pojawić się trzy kluczowe operacje, należace do tak zwanego profilu podstawowego tej usługi (Bröring i in., 2012a; Wikipedia, 2016):

- o *GetCapabilities* zapewnia dostęp do metadanych i do szczegółowych informacji o operacjach, jakie sa dostepne na serwerze SOS. Zwraca opis usługi w formacie pliku XML wraz z informacjami dotyczacymi interfejsu usługi (oferowane operacje), jak również danych dostępnych z czujnika, przykładowo: okres, w jakim dane z czujnika sa dostepne, czujniki generujące pomierzone wartości lub obserwowane zjawiska (np. temperatura powietrza).
- m *DescribeSensor* pozwala na odpytanie serwera SOS o metadane czujników lub systemów czujników. Takie metadane zapisane sa w języku SensorML i mogą zawierać ogólne informacje o czujnikach, przykładowo: identyfikator, klasyfikacja, pozycja, obserwowane zjawisko, ale także bardziej szczegółowe, jak na przykład informacje dotyczace kalibracji czujnika.
- $\circ$  *GetObservation* umożliwia dostep do obserwacji, wykorzystując filtrowanie przestrzenne, czasowe lub tematyczne. Pozwala na uzyskanie obserwowanych wartości wraz z ich metadanymi, które zapisane są w formacie O&M. Z punktu widzenia funkcjonalności samej usługi SOS jest to zapytanie kluczowe, ponieważ zwraca wyniki pomiaru z określonego czujnika.

Dodatkowo usługa SOS może oferować inne operacje, należące do profilu rozszerzonego, jak na przyk³ad (Bröring i in., 2012a):

- m *GetObservationByID* zapewnia dostêp do obserwacji przez podanie jedynie jej identyfikatora (ID).
- m *GetFeatureOfInterest* umo¿liwia bezpoœredni dostêp do obiektu zainteresowania (zapisanego w języku GML), którego właściwości są monitorowane przez czujnik, czyli dla którego usługa SOS oferuje obserwacje.
- m *GetResult* pozwala na dostêp do wyniku obserwacji bez metadanych obserwacji i bez informacji o strukturze wyników.

### **SOS a INSPIRE**

Aktualnie obowiązujące wytyczne techniczne INSPIRE w zakresie implementacji usług pobierania danych bazują na usługach: OGC WFS 2.0 i ATOM (TG, 2013) oraz OGC WCS (TG, 2016). Standardy te spełniają wymagania określone dla usług pobierania danych w specyfikacjach danych INSPIRE, dotyczących tematów danych przestrzennych z załącznika I do dyrektywy INSPIRE (Dyrektywa, 2007). Jednakże w wytycznych zaznaczono, iż mogą one nie być odpowiednim rozwiązaniem na potrzeby pobierania niektórych danych zakwalifikowanych do tematów z załącznika II i III. W tym przypadku wytyczne przewidują możliwość rozszerzenia funkcjonalności usług pobierania danych, między innymi o możliwości usługi SOS.

Wyższość rozwiazania SOS nad WFS, w przypadku danych dotyczacych obserwacji, polega na tym, że usługa WFS udostępnia dane o różnego rodzaju obiektach przestrzennych (*features*), zaœ SOS udostêpnia dane (lub zestawy danych) z obserwacji (*observations*). Obiekty przestrzenne zapisywane sa w jezyku GML, natomiast obserwacje w formacje O&M, który stanowi zawężenie schematu aplikacyjnego GML. Interfejs usługi WFS jest bardzo ogólny, zaś SOS znacznie bardziej szczegółowy. SOS można uznać za podtyp (profil) WFS, który zapewnia interoperacyjność w zakresie zestawów danych (Bröring i in., 2013; Kotsey, 2014).

Na stronach INSPIRE dostępne są także wytyczne, które mają zapewnić kompatybilność różnych implementacji ogólnego modelu danych O&M w odniesieniu do danych udostepnianych w ramach INSPIRE, w szczególności dla tematów danych wymienionych w załacznikach II i III dyrektywy (D2.9, 2014). Dokument ten zawiera wskazówki, jak należy zamodelować i zapisać zestaw danych z obserwacjami w kontekście INSPIRE, zgodnie ze standardem O&M. Wskazuje także, że efektywne i interoperacyjne podejście do pobierania zbiorów danych z obserwacjami oferuje standard SOS 2.0.

Zdaniem Jirka (Jirka i in., 2014), wytyczne techniczne INSPIRE w zakresie usług pobierania danych w postaci wyników obserwacji powinny zostać rozszerzone o usługę SOS jako najbardziej optymalne rozwiązanie pobierania zestawów danych z obserwacjami. Propozycja takiego rozszerzenia jest aktualnie rozwijana w ramach projektu ARE3NA (A Reusable INSPIRE Reference Platform) realizowanego przez JRC (ang. *Joint Research Centre*) i 52°North GmbH. Projekt ten zawiera konieczne ulepszenia standardu SOS, aby był zgodny z wytycznymi INSPIRE (np. wielojęzyczność, system odniesień przestrzennych jako dodatkowy parametr zapytania do usługi), jak również z podstawowymi definicjami (np. jak pojecie "zestaw danych" jest zdefiniowane dla serwera SOS) (Jirka i in., 2014).

W ramach grupy roboczej INSPIRE Maintenance and Implementation Group (MIG), w podgrupie MIWP-7b: SOS-based download services, przygotowano aktualizacjê wytycznych technicznych INSPIRE o usługę SOS (D2.9, 2016), a podstawą tych działań były wyniki realizacji projektu ARE3NA (MIWP-7a, 2016).

### Dostępne rozwiązania (implementacje) SOS

Standard SOS definiuje tylko interfejs usługi, za pomocą którego usługa udostępnia swoje funkcje, a zarazem ukrywa szczegóły implementacyjne. Jednakże standard ten nie określa sposobu implementacji samej usługi. Obecnie dostępnych jest kilka implementacji usługi SOS, typu "wolne oprogramowanie" (ang. *free software*) z dostępnym kodem źródłowym, opracowanych w ró¿nych jêzykach programowania (np. Java, C, Perl, Python), przez ró¿ne organizacje, w ramach ró¿nych projektów i inicjatyw (Kotsev, 2014): istSOS, 52°North SOS, PySOS, MapServer SOS, Deegree SOS, GeoCENS SOS.

Najbardziej rozbudowana implementację usługi SOS (dla wersji 1.0 i 2.0), mająca jednocześnie najszersze zastosowanie, oferuje  $52^{\circ}$ North GmbH. Jest to organizacja zajmująca się tworzeniem nowych koncepcji i technologii dotyczących między innymi zarządzania danymi generowanymi przez czujniki lub też integracją infrastruktur informacji przestrzennej z technologiami przetwarzania danych przestrzennych (geoprocessing). Ponadto 52°North, jak wspomniano już wcześniej, bierze czynny udział w pracach dotyczących włączenia standardu SOS do grupy usług pobierania danych zgodnych z wymaganiami INSPIRE.

Rozszerzona na potrzeby INSPIRE funkcjonalność SOS została zaimplementowana przez 52°North i można ja przetestować pod adresem: http://inspireag.jrc.ec.europa.eu/52n-sos -webapp/client. Rozwiązanie to wykorzystuje specyfikację 52°North SOS i powinno stanowić punkt odniesienia dla pozostałych państw członkowskich zmagających się z implementacją usług pobierania danych INSPIRE opartych na standardzie SOS (Jirka i in., 2014).

52°North dodatkowo oferuje jeszcze inne rozwi¹zania w zakresie standardu SOS, jak na przyk³ad rozszerzenia dla platformy ESRI ArcGIS (ArcGIS Server SOS Extension, ArcGIS Desktop SOS Extension) umożliwiające pobieranie obserwacji i metadanych w jezyku SensorML przez zapytania, bądź też prostą aplikację sieciową (ThinSweClient), która w łatwy sposób pozwala tworzyć wykresy dla danych pochodzacych z czujników (Kotsey, 2014; 52°North, 2016).

## Implementacja usługi SOS (przypadek studialny)

Na potrzeby przeprowadzenia badań podjęto próbę implementacji i wdrożenia usługi SOS, zgodnie z wymaganiami INSPIRE, dla danych hydrologicznych, na podstawie obserwacji serwisu informacyjnego Państwowej Służby Hydrologiczno-Meteorologicznej – serwisu POGODYNKA<sup>3</sup> (http://www.pogodynka.pl/polska/hydro) prowadzonego przez Instytut Meteorologii i Gospodarki Wodnej – Pañstwowy Instytut Badawczy (IMGW-PIB). Aby wykonać badania zasymulowano prace sensora przez zastapienie go baza danych pomiarowo-obserwacyjnych.

<sup>&</sup>lt;sup>3</sup> Uniwersytet Warmińsko-Mazurski w Olsztynie w 2014 r. zawarł porozumienie z IMGW-PIB w zakresie pobierania i wykorzystywania danych pomiarowo-obserwacyjnych udostêpnianych przez IMGW-PIB.

W celu zaimplementowania usługi SOS w tym konkretnym przypadku, zdecydowano się wykorzystać rozwiązanie opracowane przez  $52^{\circ}$ North (oprogramowanie SOS w wersji 4.x) z kilku powodów:

- o jest to rozwiązanie bezpłatne z dostępnym kodem źródłowym,
- o umożliwia wdrożenie standardu SOS w aktualnie dostępnej wersji 2.0,
- $\circ$  obsługuje różne systemy bazodanowe, między innymi PostgreSQL/PostGIS, Oracle/ Oracle Spatial, MySQL, Miscrosoft SQL Server,
- m pozwala na zaimplementowanie wszystkich operacji zdefiniowanych dla standardu SOS 2.0, zarówno tych z profilu bazowego, jak i z rozszerzonego,
- $\circ$  zapewnia zgodność z wytycznymi INSPIRE dla usług pobierania danych.

Ponadto na stronie internetowej 52°North dostępne są wersje testowe różnych klientów usługi SOS oraz pełna dokumentacja tego rozwiązania (wraz z różnymi instrukcjami i dodatkowymi objaśnieniami) – dokumentacja: https://wiki.52north.org/ SensorWeb/SensorObse rvationServiceIV, instrukcja instalacji krok po kroku (tutorial): https://wiki.52north.org/Sensor Web/SosTutorial.

Podczas realizacji tego przedsięwzięcia wykorzystano wersję 4.3.7 oprogramowania 52°North SOS, dostêpnego na stronie 52°North (http://52north.org/downloads/category/ 3-sos), a jako bazę publikacyjną zastosowano rozwiązanie PostgreSQL z wymaganym dodatkiem PostGIS.

Cała procedura implementacji usługi SOS przebiegała według wymienionych poniżej etapów.

- 1. Identyfikacja danych, które mają być opublikowane w ramach instancji usługi SOS kluczowym zadaniem było tu wykonanie mapowań struktur danych źródłowych na struktury, według których działa usługa SOS. Ze względu na złożoność tego etapu, jego szczegółowy opis znajduje się w kolejnych rozdziałach niniejszego artykułu (rozdział Model  $d$ anych SOS oraz Mapowanie danych źródłowych).
- 2. Pobranie i zainstalowanie odpowiedniego oprogramowania dodatkowego, wymaganego do prawidłowego funkcjonowania rozwiązania opracowanego przez 52°North – w tym przypadku by³o to: *Ubuntu Server 16.04*, *OpenJDK 8.0*, *Apache Tomcat 8.5.5*, *Python 2.7.12* (instalator *pip* i biblioteka *psycopg2*), *PostgreSQL DBMS 9.5.4* oraz *PostGIS 2.2*. Ponadto w tym etapie należało również utworzyć bazę danych PostGIS.
- 3. Pobranie i zainstalowanie aplikacji SOS w tym kroku wymagana była także odpowiednia konfiguracja oraz wygenerowanie struktury tabel właściwej dla modelu danych SOS zgodnie z instrukcją instalacji oprogramowania SOS.
- 4. Przetestowanie działania usługi SOS załadowanie danych testowych do bazy obsługujacej serwis (podłaczenie danych do usługi SOS), wykonanie przykładowych zapytań i sprawdzenie na tej podstawie poprawności działania i implementacji usługi SOS.

### **Model danych SOS**

Rozwiazanie 52°North implementuje standard SOS, który z kolei oparty jest na specyfikacji O&M. Z tego te¿ powodu model danych SOS stosowany przez 52°North wykorzystuje podstawowy model danych O&M (rys. 2).

W modelu danych SOS obserwacja (*Observation*) jest zdefiniowana jako czynność obserwacji (pomiaru) danego zjawiska (*Phenomenon*) – pewnej właściwości (wielkości fizycznej) obiektu przestrzennego (np. temperatura powietrza, prędkość wiatru, stężenie za-

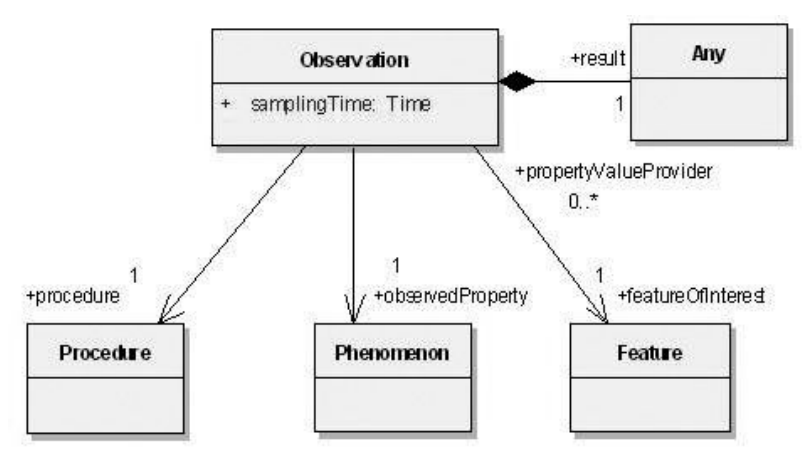

Rysunek 2. Podstawowy model danych O&M zapisany w języku UML  $(2ródło: 52°North, 2016)$ 

nieczyszczenia atmosferycznego). Pomiar (*Measurement*) jest specjalną obserwacją, której wynik przyjmuje wartość liczbowa (52°North, 2016).

Podstawowy model danych O&M zawiera piêæ komponentów (rys. 2). Element (rola) *procedure* wskazuje na procedurę (*Procedure*) zwykle czujnik, który generuje wartość dla obserwacji. Element *observedProperty* odwo³uje siê do zjawiska (*Phenomenon*), które jest obserwowane. Rola *featureOfInterest* wskazuje na obiekt przestrzenny ze œwiata rzeczywistego (*Feature*), który podlega obserwacji. Atrybut *samplingTime* wskazuje czas, kiedy obserwacja została przeprowadzona. Wartość obserwacji zapisywana jest w elemencie *result* (52°North, 2016).

Obserwacja działa jak dostawca wartości określonej właściwości obiektu przestrzennego  $-$  dostarcza wartość (np. 27°C) dla właściwości (np. temperatura) obiektu przestrzennego (np. stacja meteorologiczna) w określonym przedziale czasu. Lokalizacja (położenie) obserwacji jest wskazywana bezpośrednio przez geometrie obiektu przestrzennego *(FOI*) (52°North, 2016).

Zatem pierwszy i zarazem kluczowy etap implementacji usługi SOS polega na przeanalizowaniu danych źródłowych, które bede udostepniane za pomoca usługi SOS oraz wpasowaniu ich w podstawowy model danych O&M.

Obserwacja składa się z pieciu komponentów: czas, położenie, czujnik (lub procedura), obserwowane zjawisko oraz wartość wyniku obserwacji. Te podstawowe elementy musza zostać zidentyfikowane w zbiorze danych źródłowych, a następnie zmapowane, czyli odzwierciedlone jako odpowiednie elementy modelu danych O&M, a wiêc ogólnie:

- m czas » atrybut *samplingTime*,
- o położenie » jest jedną z właściwości obiektu przestrzennego (*FOI*),
- m czujnik » element *procedure*,
- m obserwowane zjawisko » element *observedProperty*.

Szczegółowy rysunek (diagram związków encji) i opis poszczególnych tabel relacyjnego modelu danych 52°North SOS dla bazy PostGIS można znaleźć na stronie internetowej 52°North (https://wiki.52north.org/SensorWeb/SosDataModeling oraz https:// wiki.52north.org/SensorWeb/ SensorObservationServiceDatabaseModel).

### **Mapowanie danych źródłowych**

Źródłem danych dla testowanej usługi SOS były dane hydrologiczne udostępniane przez IMGW-PIB w serwisie informacyjnym POGODYNKA. Dane te prezentowane są w postaci sygnatur kropkowych naniesionych na mapê Polski – po najechaniu kursorem myszy na dany punkt w prostokątnym dymku wyświetlane są takie informacje jak: nazwa stacji pomiarowej i nazwa rzeki, stan wody H [cm], przepływ Q [m $^{3}/s$ ], temperatura T [°C] (tylko dla wybranych stacji) oraz czas pomiaru [YYYY-MM-DD 00:00:00 UTC].

W celu pozyskania próbki danych napisano prosty skrypt, który raz dziennie dokonywał obserwacji danych prezentowanych w serwisie POGODYNKA, a następnie zasilał nimi bazę danych usługi SOS.

Aby dane można było umieścić w bazie danych, uprzednio należało ja odpowiednio przygotować i opracować mapowania dla danych pochodzących z serwisu IMGW-PIB na struktury danych wymagane przez rozwiązanie 52°North SOS.

Po inspekcji kodu strony www serwisu zauważono, że dane udostępniane są tam w postaci gotowej do użycia listy słowników, na przykład $\cdot$ ;

*{"numer":"151150080","stanwody":null,"przeplyw":"12.42","temperatura":null, "rzeka":"B\u00f3br","miejscowosc":"\u017baga\u0144","czas":"2016-10-02 06:00:00"}*

*{"numer":"154210100","stanwody":"174","przeplyw":"5.522","temperatura":"12.9", "rzeka":"W\u0119gorapa","miejscowosc":"Mieduniszki","czas":"2016-10-02 06:00:00"}*

Na tej podstawie zidentyfikowano takie parametry jak: stan wody, przepływ, temperaturę, nazwę rzeki i miejscowości, datę i godzinę pomiaru oraz numer, który jest identyfikatorem stacji pomiarowej (w tym przypadku określonego przekroju wodowskazowego). Zauważono brak współrzędnych stacji, dlatego też należało je odnaleźć i wpisać do bazy SOS ręcznie (proces jednorazowy).

Dla poszczególnych obiektów w bazie danych SOS wprowadzono stałe przestrzenie nazw według następującego schematu: http://kgsz.mapa.net.pl/sos/1.0/[nazwa obiektu]. Dodatkowo założono, że wszystkie stacje pomiarowe są nieruchome i punktowe.

Następnie zdefiniowano 3 procedury: obserwacja stanu wody, jej przepływu i temperatury, nadając im odpowiednio indeksy:  $1$ ,  $2$  i  $3$ . Te same indeksy przypisano odpowiadającym im wielkościom obserwowanym: stan, przepływ i temperatura wody oraz zidentyfikowanym jednostkom miary (nie są wskazane w kodzie źródłowym strony internetowej): odpowiednio cm,  $m^3/s$ ,  $°C$ .

Skrypt wykonywał niżej wymienione kroki na danych (dla każdego zestawu danych z listy zaprezentowanej powyżej).

- 1. Sprawdzenie, czy stacja pomiarowa o danym numerze została już wcześniej dodana do bazy danych SOS do tabeli *featureOfInterest*. Jeśli nie, wówczas dodawany był nowy rekord do bazy o indeksie równym identyfikatorowi stacji oznaczonemu w danych wejściowych jako *numer*.
- 2. Dodanie stanu wody według poniższego schematu:
	- A. Sprawdzenie, czy seria pomiarów, do której należy wynik pomiaru została już dodana do tabeli *series*. Jeśli nie, wówczas dodawana była nowa seria o indeksie powstałym z literalnego połączenia indeksu stacji pomiarowej i mierzonej wielkości (np. dla stacji 151150080 seria pomiarów głębokości miała indeks 1511500801).
	- B. Dodanie obserwacji do tabeli *observation*. Bazodanowy indeks obserwacji został utwo-

rzony z połączenia indeksu serii oraz sześciocyfrowej wartości wyliczonej na podstawie czasu obserwacji.

- C. Wstawienie wartoœci zaobserwowanej do tabeli *numericValue*.
- 3. Dodanie przepływu według tego samego schematu jak w przypadku stanu wody.
- 4. Dodanie temperatury według powyższego schematu.

W ten sposób, uruchamiając codziennie skrypt, można było zbierać dane zasilające usługê SOS i nastêpnie wydawaæ je zgodnie z tym standardem.

W powyższym opisie pominięto kroki związane z ofertami, ale można przyjąć, że oferty są równoznaczne procedurom (3 oferty).

Specyfikacja 52°North SOS do poprawnego działania usługi SOS wymaga istnienia co najmniej 32 ró¿nych ta-

bel. Większości z nich nie uzupełniono, skupiono siê jedynie na zakresie danych publikowanym w serwisie POGODYNKA. W tabeli przedstawiono ogólne mapowania najważniejszych pojęć z modelu danych SOS i modelu danych źró-

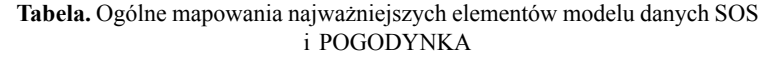

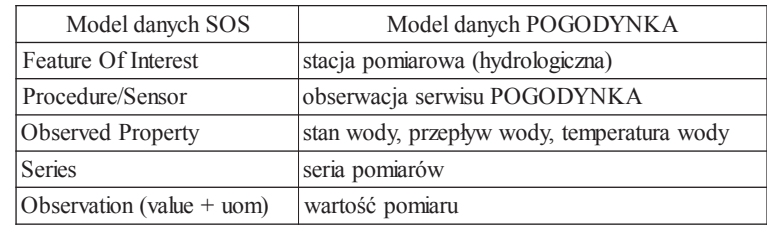

dłowych. Założono, że procedurą w rozumieniu standardu O&M będzie obserwacja ogólnodostępnej strony internetowej POGODYNKA, a obserwowanymi wartościami na poszczególnych stacjach hydrologicznych: wysokość poziomu wody, jej przepływ oraz temperatura.

Ostatnim etapem prac było podłączenie danych testowych do usługi SOS, wykonanie przykładowych zapytań i sprawdzenie na tej podstawie poprawności działania i implementacji usługi SOS.

Ogólny schemat przepływu danych z serwisu POGODYNKA do usługi SOS pokazano na rysunku 3. Założono, iż dane pochodzące ze strony www od razu będą zapisywane w bazie publikacyjnej (Baza SOS), której schemat został opracowany zgodnie z modelem bazy danych SOS zaproponowanym przez 52°North.

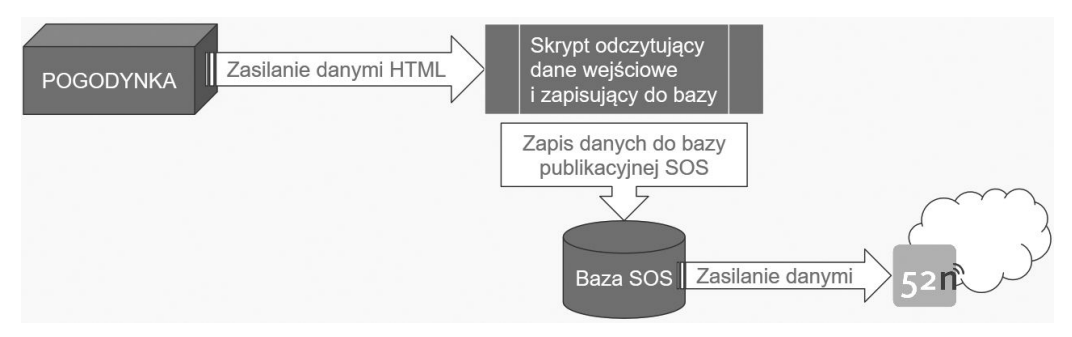

Rysunek 3. Podłączenie danych źródłowych do usługi SOS

### **Podsumowanie**

Niewątpliwą zaletą standardu SOS jest to, że dane pochodzące z czujników (dowolnego rodzaju) moga być dostepne w zestandaryzowany sposób (jednolity format danych i znormalizowane operacje oferowane przez usługę). Dzieki takiemu podejściu dostep do tego typu danych (zestawów danych) jest znacznie prostszy. Ponadto usługę SOS można łatwo zintegrować z istniejącymi już infrastrukturami, a w tym i z systemami informacji przestrzennej. W tym zakresie, zwłaszcza w kontekście INSPIRE, opublikowano niedawno stosowne wytyczne techniczne (D2.9, 2016).

Zrozumienie specyfiki i funkcjonalności samej usługi SOS, w tym modelu danych O&M, wymaga udzielenia odpowiedzi na kilka kluczowych pytań. Przede wszystkim: "czym jest obserwacja (*observation*)?", "co zostało pomierzone w ramach tej obserwacji (*observedProperty*)?", "co by³o przedmiotem tego pomiaru (*featureOfInterest*)?", "jak go wykonano (*procedure*)?", "kiedy ten pomiar miał miejsce (*phenomenonTime*)?". Oczywiście niezbędny jest jeszcze wynik tej obserwacji (result), czyli jakaś konkretna wartość.

Zatem kluczowym etapem implementacji usługi SOS jest szczegółowa analiza danych źródłowych, które będę udostępniane za pomocą tego serwisu oraz wpasowanie tych danych w struktury danych, zdefiniowane przez model O&M. Ten etap prac zmierzających do implementacji i wdrożenia usługi SOS, zgodnie z wymaganiami INSPIRE, dla danych dotyczących pomiarów hydrologicznych, można uznać za sukces zespołu odpowiedzialnego za realizacjê tego zadania.

Kolejnym sukcesem, poza wykonaniem mapowań struktur danych źródłowych na struktury danych wymagane do uruchomienia usługi SOS, było zainstalowanie, zaimplementowanie i skonfigurowanie usługi w środowisku testowym, a także jej uruchomienie i przetestowanie.

Jednakże podczas realizacji powyższego przedsięwzięcia zidentyfikowano problem dotyczący braku współrzędnych określających lokalizację FOI, czyli stacji pomiarowych (dostępna była tylko nazwa rzeki i pobliskiego miasta). Na podstawie mapy Polski prezentowanej w serwisie POGODYNKA, można było spróbować wyliczyć przybliżone położenie tych punktów, ale w trakcie prac nad testową wersją usługi SOS nie udało się w pełni zautomatyzować tego procesu. Ostatecznie zdecydowano się na ręczne wpisywanie współrzędnych punktów pomiarowych do bazy danych przy pierwszym uruchomieniu usługi SOS oraz w przypadku pojawienia się jakiejś nowej stacji pomiarowej. Zaistniały problem można było również rozwiązać znacznie prościej – przez pozyskanie współrzędnych stacji pomiarowych bezpośrednio od dostawcy serwisu POGODYNKA. Jednak wówczas nie udałoby się zademonstrować integracji heterogenicznych serwisów udostępniających dane pomiarowo-obserwacyjne.

W ramach kontynuacji rozpoczêtych prac planowane jest przetestowanie oprogramowania QGIS, które ma dodatkowe rozszerzenie (plugin) umożliwiające współpracę z usługą SOS.

Na zakończenie trzeba jeszcze dodać, iż usługa SOS cieszy się coraz większym zainteresowaniem i z roku na rok zyskuje coraz większe rzesze zwolenników, co w szczególności można zauważyć po rosnącej liczbie referatów dotyczących wykorzystania tego rozwiązania, prezentowanych podczas corocznej konferencji INSPIRE.

#### **Literatura (References)**

- 52°North, 2016: 52°North Initiative for Geospatial Open Source Software GmbH. Muenster, Germany. http://52north.org/
- Banachowski L., 2010: Implementacja rozproszonych baz danych w Oracle (Implementation of distributed Oracle databases). Materiały dydaktyczne.Polsko-Japońska Akademia Technik Komputerowych, Warszawa.
- Bröring A., Jirka S., Kotsev A., Spinsanti L., 2013: Making the Sensor Observation Service INSPIRE Compliant. INSPIRE Conference 2013, Florence, Italy.
- Bröring A., Stasch Ch., Echterhoff J., Taylor P., Bermudez L., Robin A., Beaujardière J., Ingold T., Hollmann C., Cox S., 2012a: OGC® Sensor Observation Service Interface Standard. OGC Implementation Standard. Open Geospatial Consortium, USA. http://www.opengeospatial.org/standards/sos
- Bröring A., Stasch Ch., Echterhoff J., 2012b: SOS 2.0 Tutorial. OGC Network.
- http://www.ogcnetwork.net/sos\_2\_0/tutorial
- Cox S., 2013: OGC Abstract Specification. Geographic information Observations and measurements. OGC and ISO 19156:2011(E). Open Geospatial Consortium, USA. http://www.opengeospatial.org/standards/om
- D2.9, 2014: D2.9 Guidelines for the use of Observations & Measurements and Sensor Web Enablementrelated standards in INSPIRE Annex II and III data specification development (version 2.0). http://inspire.ec.europa.eu/documents/Data\_Specifications/D2.9\_O&M\_ Guidelines\_v2.0.pdf
- D2.9, 2016: D2.9 Guidelines for the use of Observations & Measurements and Sensor Web Enablementrelated standards in INSPIRE (version 3.0). http://inspire.ec.europa.eu/id/ document/tg/d2.9-o%26m-swe
- Dyrektywa, 2007: Dyrektywa 2007/2/WE Parlamentu Europejskiego i Rady z dnia 14 marca 2007 r. ustanawiajaca infrastrukture informacji przestrzennej we Wspólnocie Europejskiej (INSPIRE) (Directive 2007/ 2/EC of the European Parliament and of the Council of 14 March 2007 establishing an Infrastructure for Spatial Information in the European Community (INSPIRE)). Dz.U. UEL108/1 z. 25.4.2007 r.
- Janiec M., 2015: Bezpieczeñstwo powodziowe dziêki centralnej bazie danych (Flood security through the central database). Serwis OdkryjIBM.pl, Warszawa.
- Jirka S., Rieke M., Kotsev A., Smits P., Smith R. S., 2014: An Open Source SOS-Based INSPIRE Download Service Implementation. FOSS4G-Europe 2014, Bremen, Germany.
- Kopaliński W., 2016: Słownik wyrazów obcych i zwrotów obcojęzycznych. Pierwsze wydanie w Internecie (Dictionary of foreign and borrowed words. The first Internet edition). http://www.slownik-online.pl/
- Kotsev A., 2014: SOS in the context of INSPIRE. INSPIRE Conference 2014, Aalborg, Denmark.
- MIWP-7a, 2016: MIWP-7a: SOS-based download services. INSPIRE MIG, MIG-T.
- https://ies-svn.jrc.ec.europa.eu/projects/download-services-tg
- SJP PWN, 2016: Słownik języka polskiego (Dictionary of the Polish language). PWN, Warszawa. http://sjp.pwn.pl/
- TG, 2013: Technical Guidance for the implementation of INSPIRE Download Services (version 3.1). http://inspire.ec.europa.eu/docs/technical-guidance-implementation-inspire-download-services
- TG, 2016: Technical Guidance for the implementation of INSPIRE Download Services using Web Coverage Services (WCS) (version 1.0). http://inspire.ec.europa.eu/id/document/tg/download-wcs
- Wikipedia, 2016: Sensor Observation Service. Wikipedia, the free encyclopedia. https://en.wikipedia.org/wiki/Sensor\_Observation\_Service

#### *Streszczenie*

Przedmiotem artykułu jest przedstawienie sukcesów i porażek związanych z implementacją usługi *SOS (ang. Sensor Observation Service), zgodnie z wymaganiami INSPIRE. W omawianym przypad*ku studialnym podjęto próbę wdrożenia tego rozwiązania dla danych hydrologicznych, na podstawie *obserwacji serwisu informacyjnego Pañstwowej S³u¿by Hydrologiczno-Meteorologicznej.*

*W referacie omówiono miêdzy innymi mapowania danych i zastosowanie specyfikacji 52°North SOS* 4.x. Wyjaśniono również jak rozwiązano problemy pojawiające się podczas implementacji usługi SOS.

#### *Abstract*

*The aim of this paper is to present the successes and failures of the OGC Sensor Observation Service (SOS) implementation, as required by the INSPIRE download service. In this case, the service operates on hydrological data collected from the website of the National Hydrological and Meteorological Service.*

*Among other things, data mapping and the use of 52°North SOS 4.x specification were discussed, and solutions to problems occurring during implementation were also explained.*

Dane autorów / Authors details:

dr in¿. Agnieszka Chojka https://orcid.org/0000-0002-9567-1848 agnieszka.chojka@uwm.edu.pl

Dawid £uszczki https://orcid.org/0000-0002-7309-1850

Przesłano /Received 26.11.2016 Zaakceptowano / Accepted 21.01.2017 Opublikowano / Published 30.03.2017